## SJUUTE

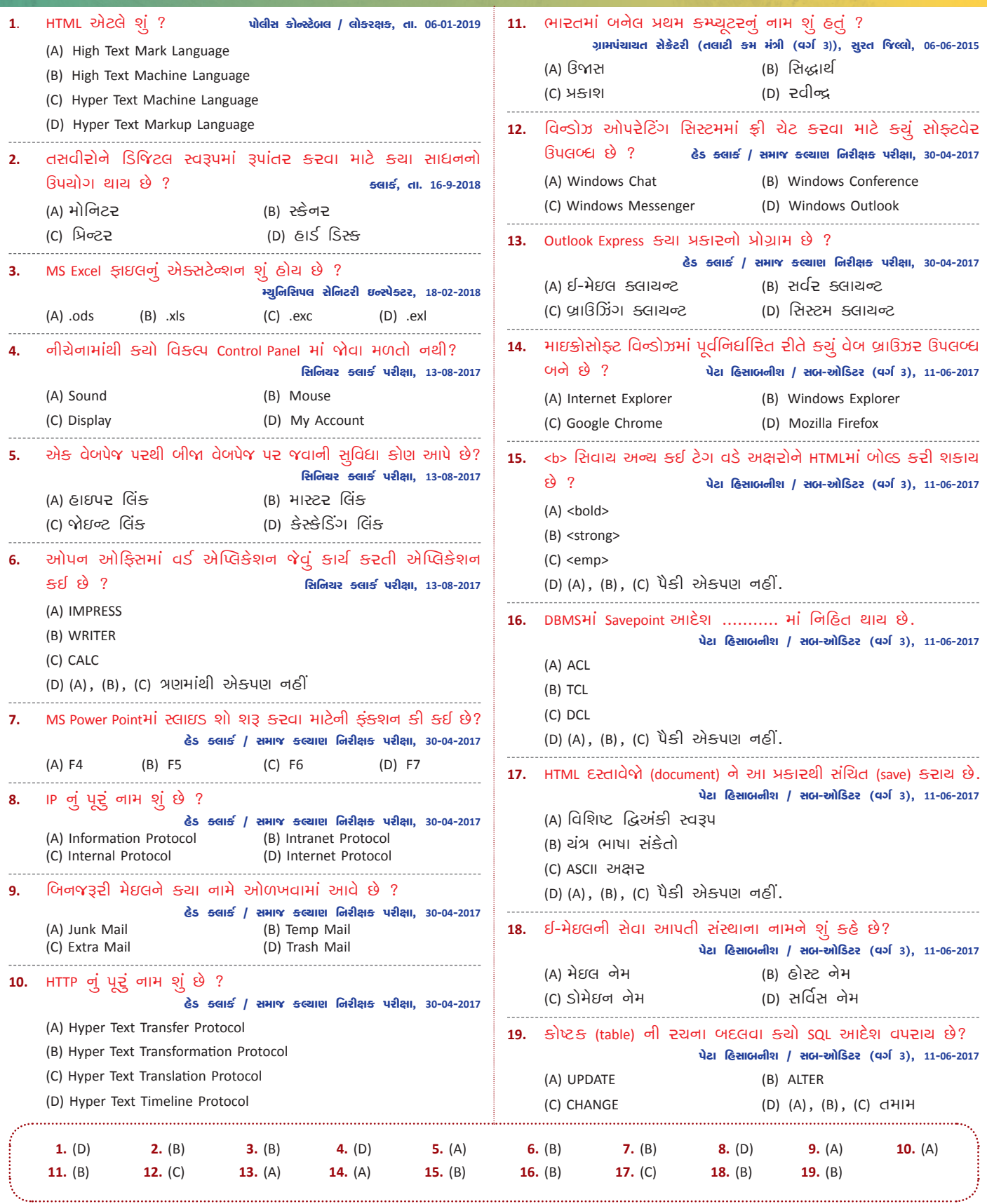

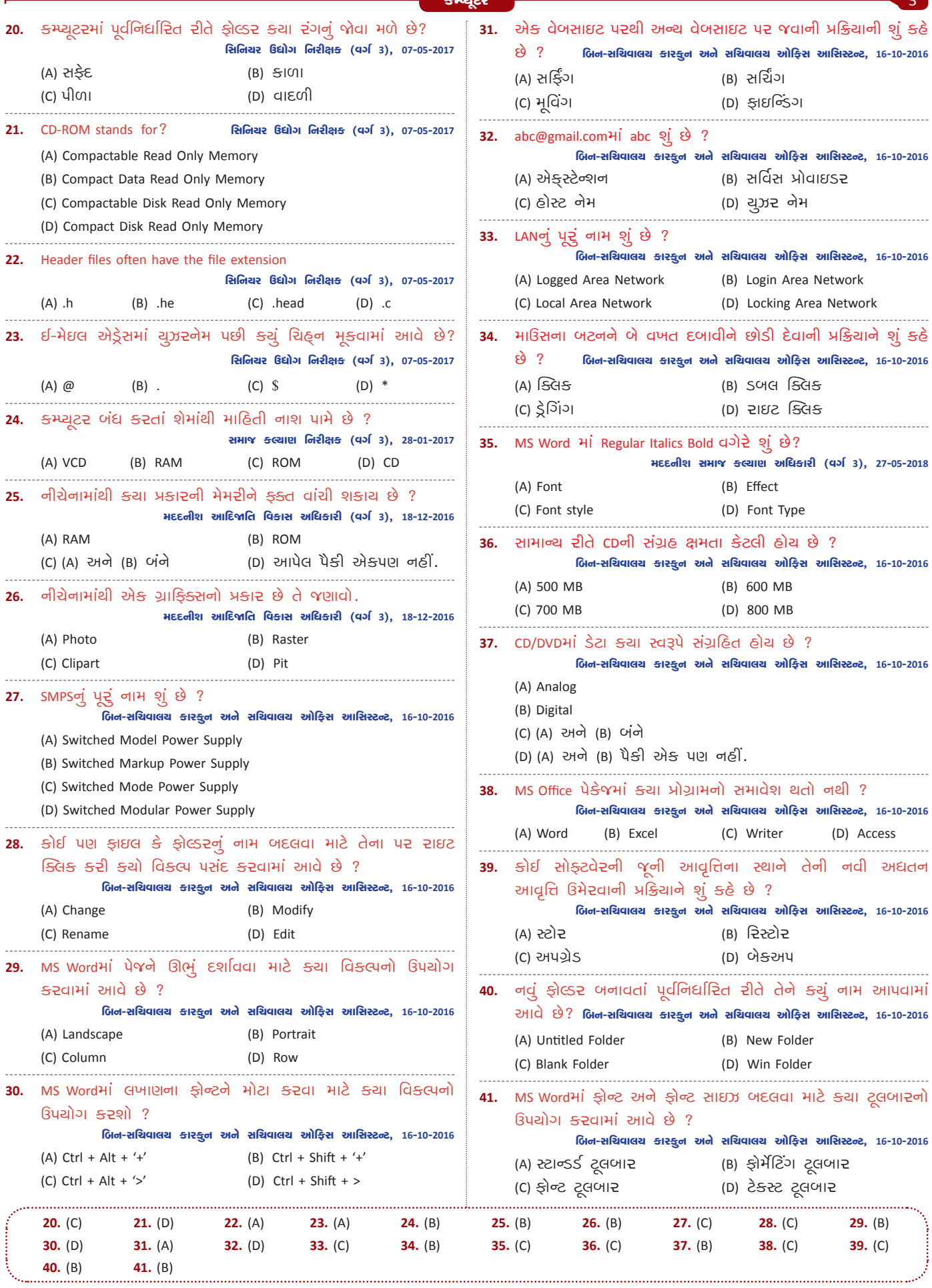

ŀ.

÷

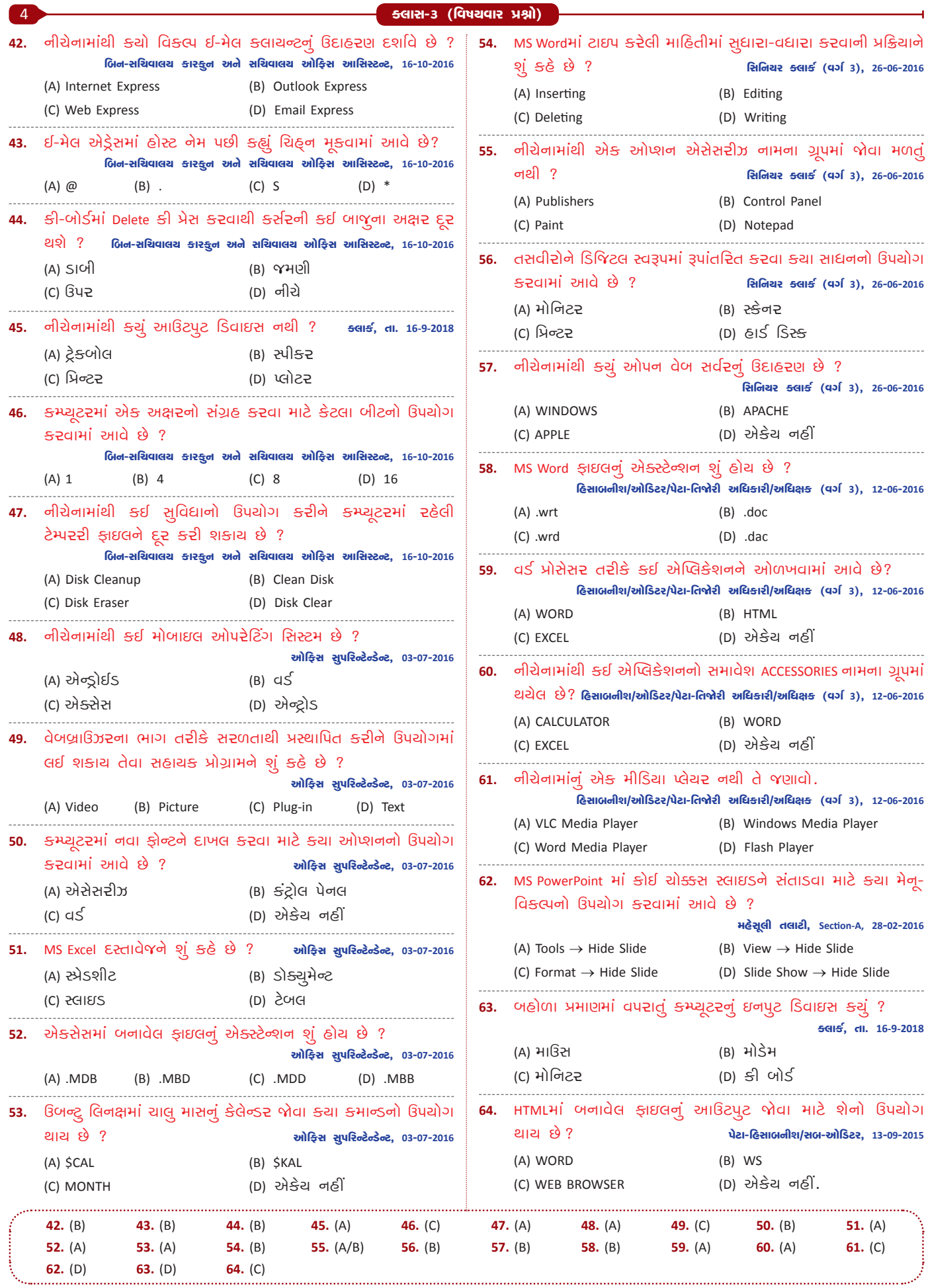

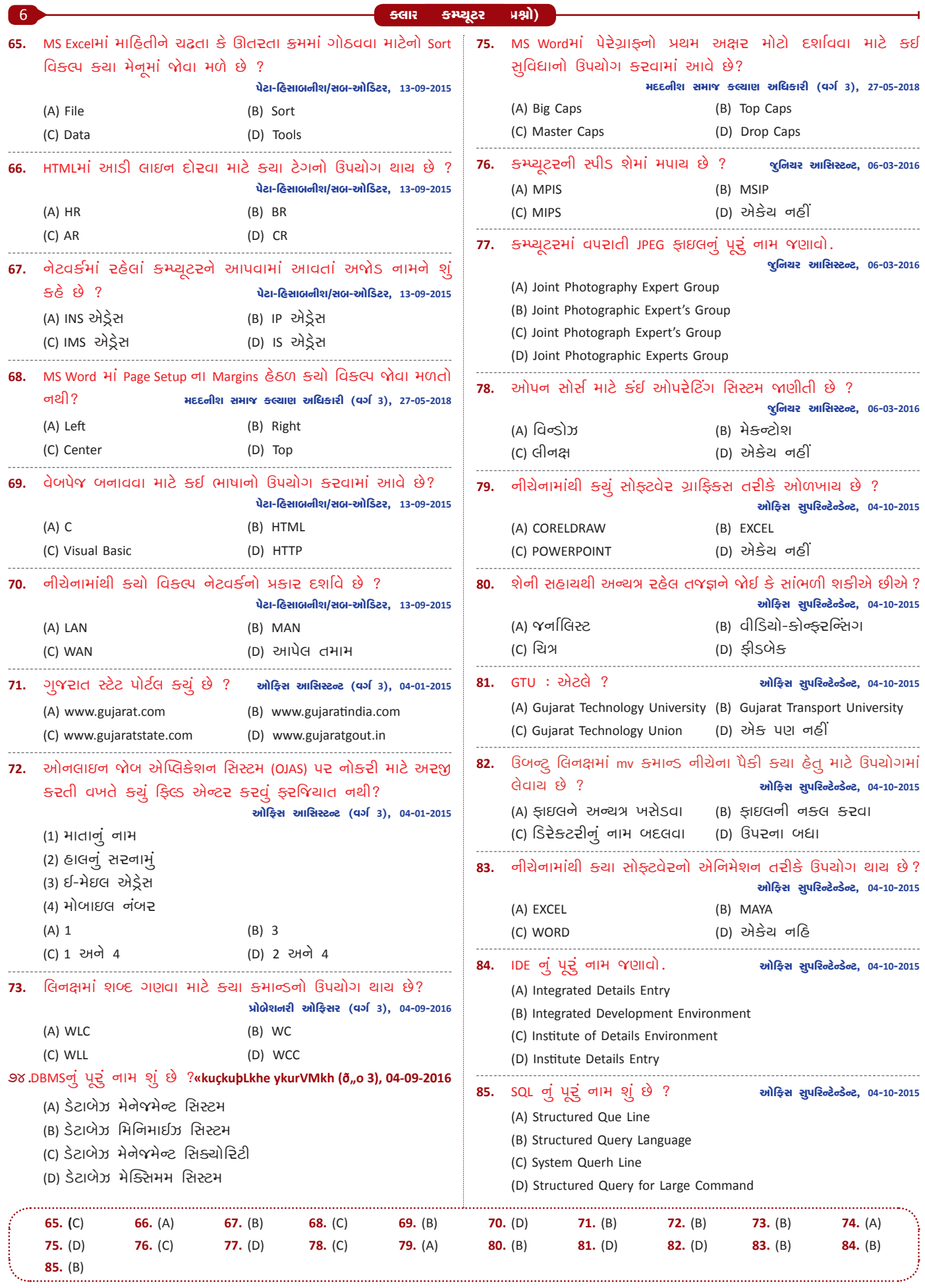

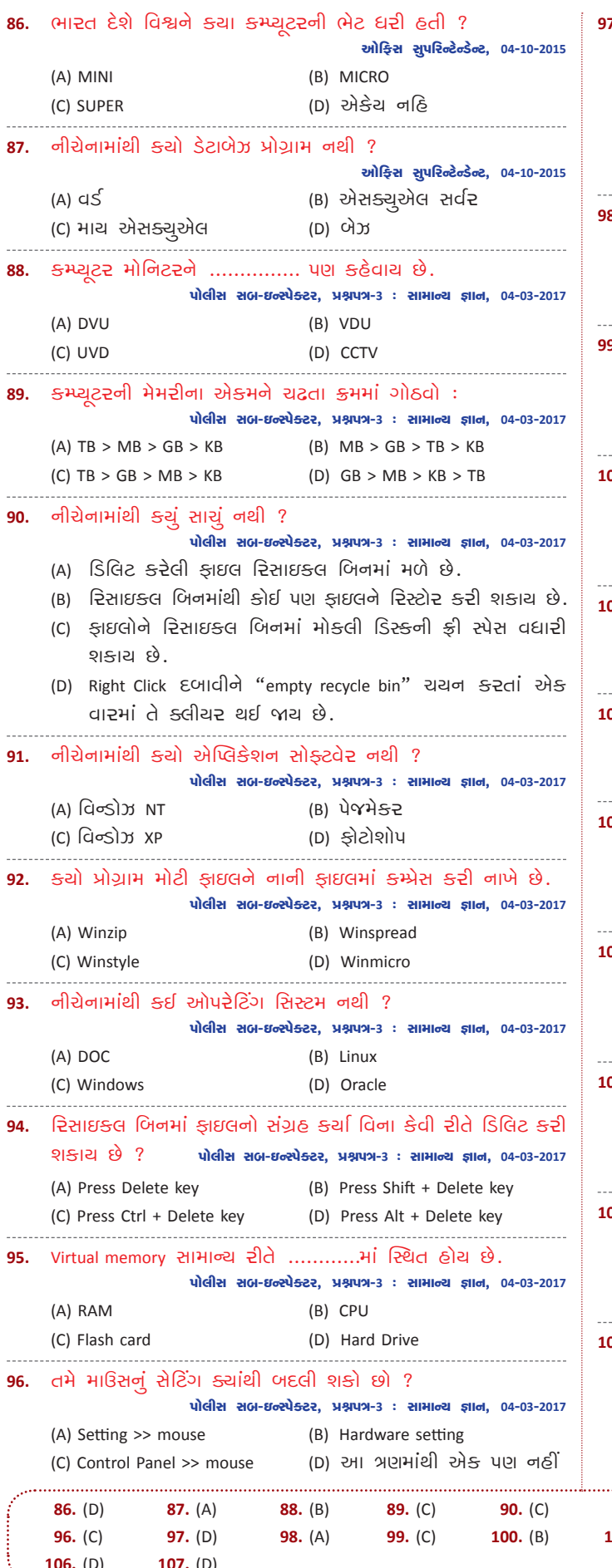

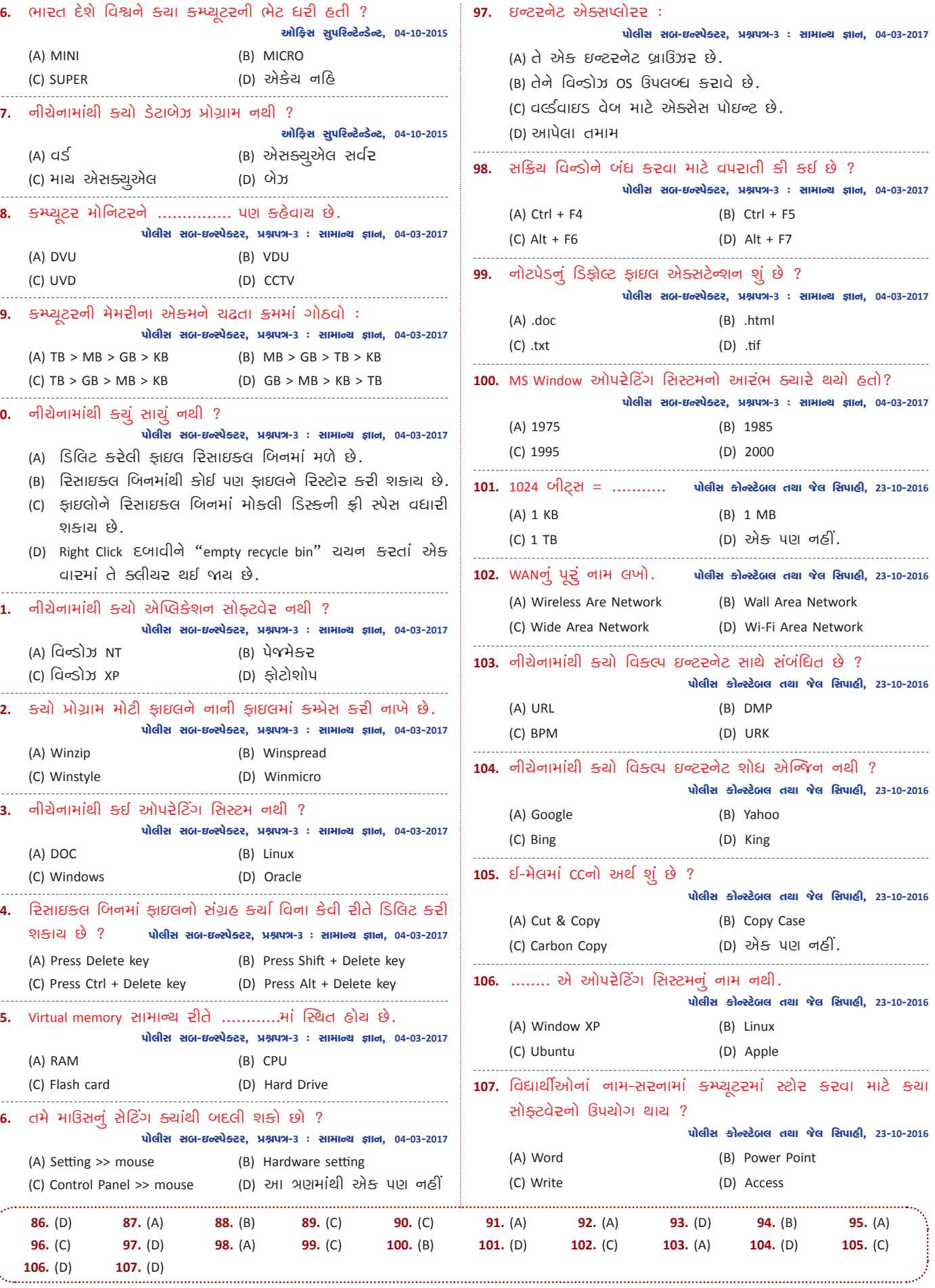

 $\overline{7}$ 

ò

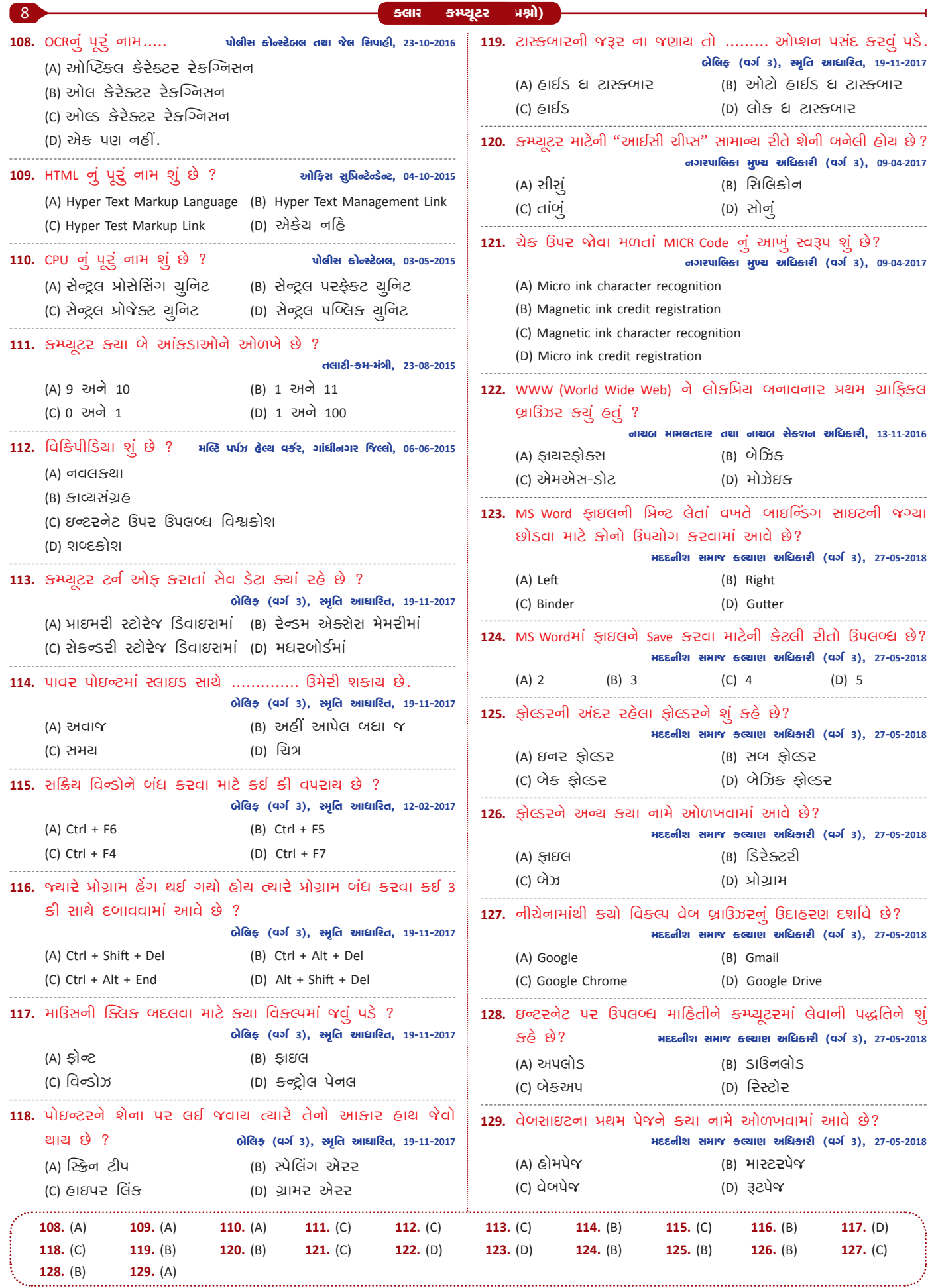

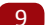

÷

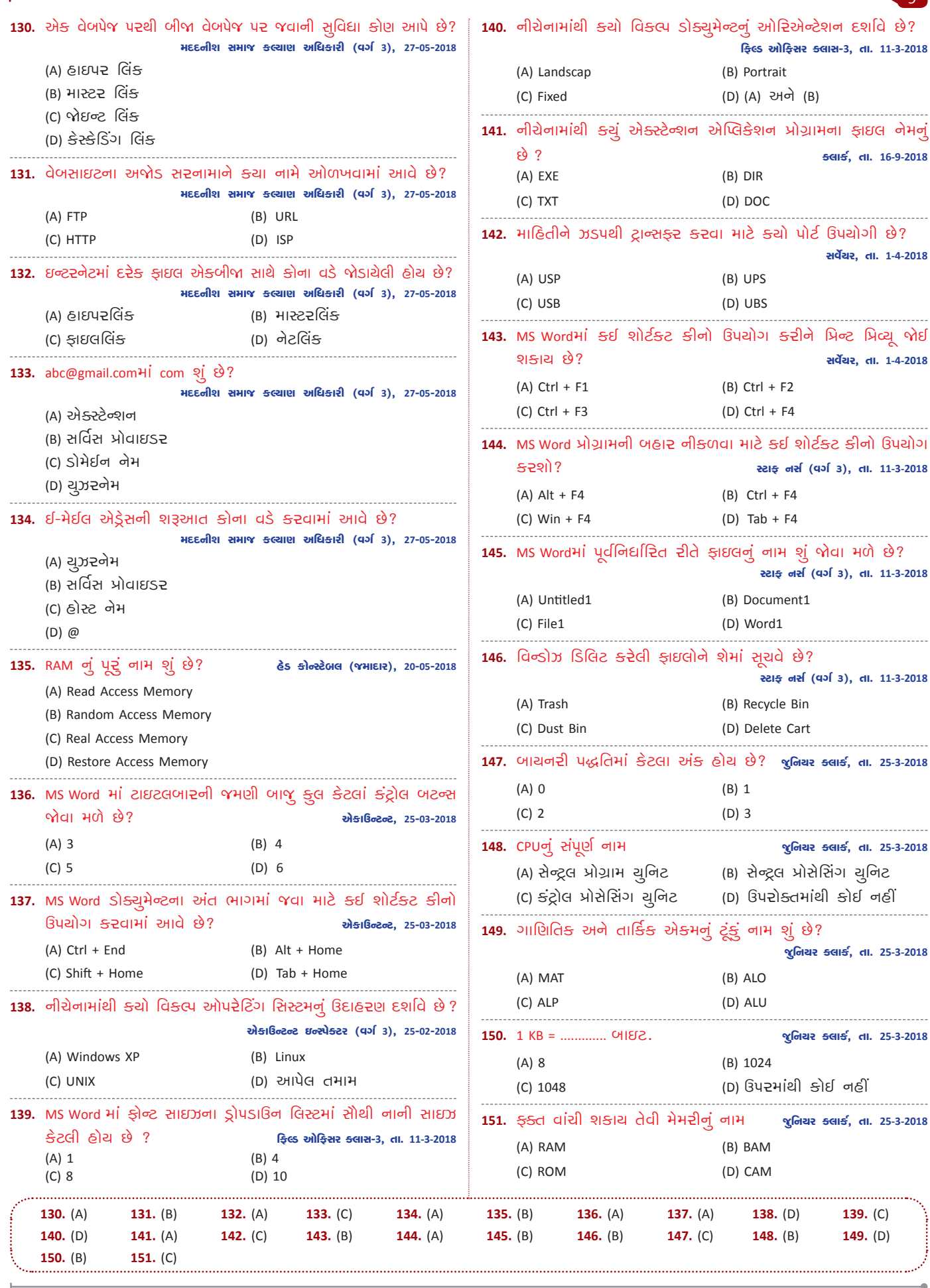

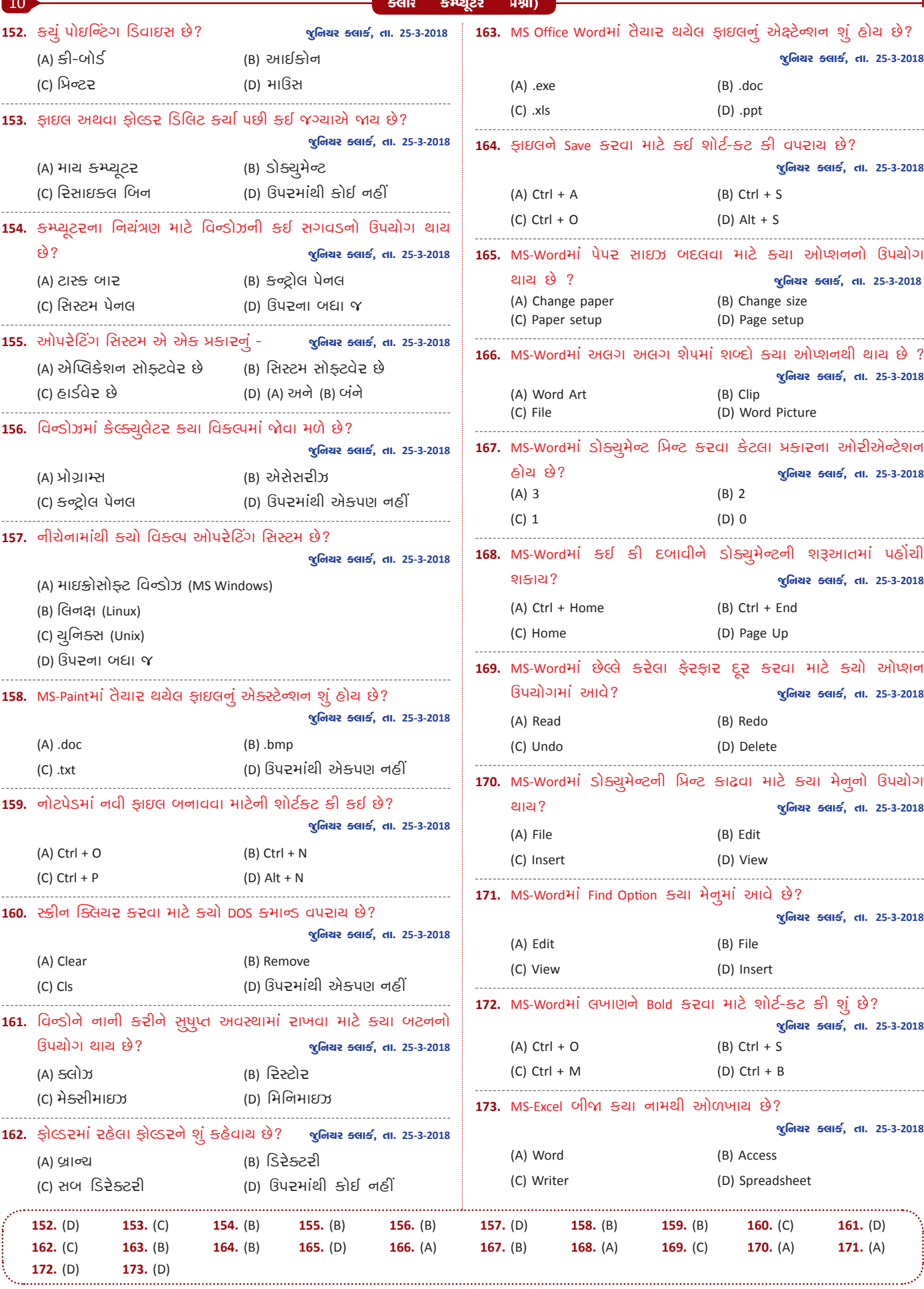

 $\overline{a}$ 

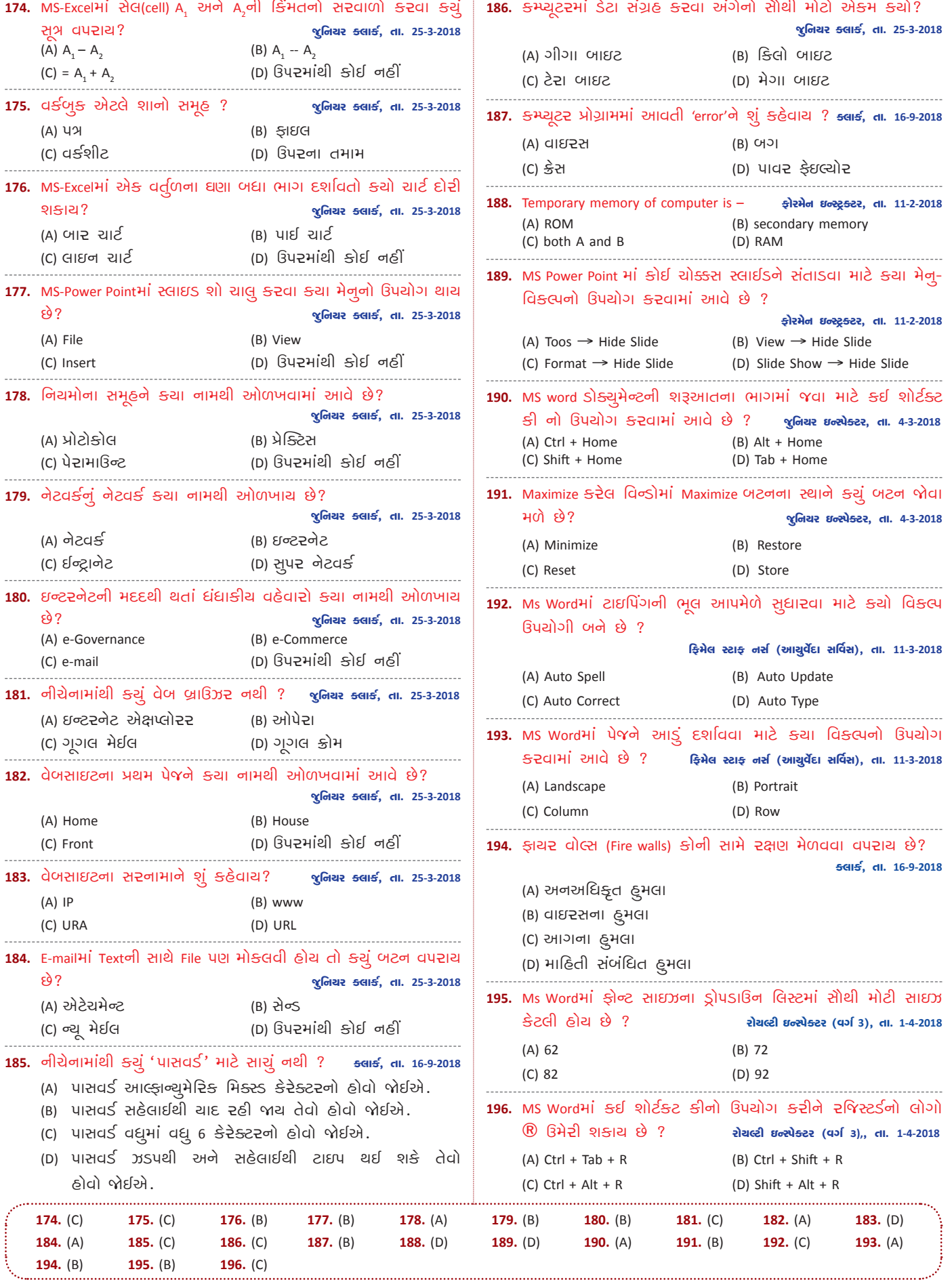

**11** 

ò

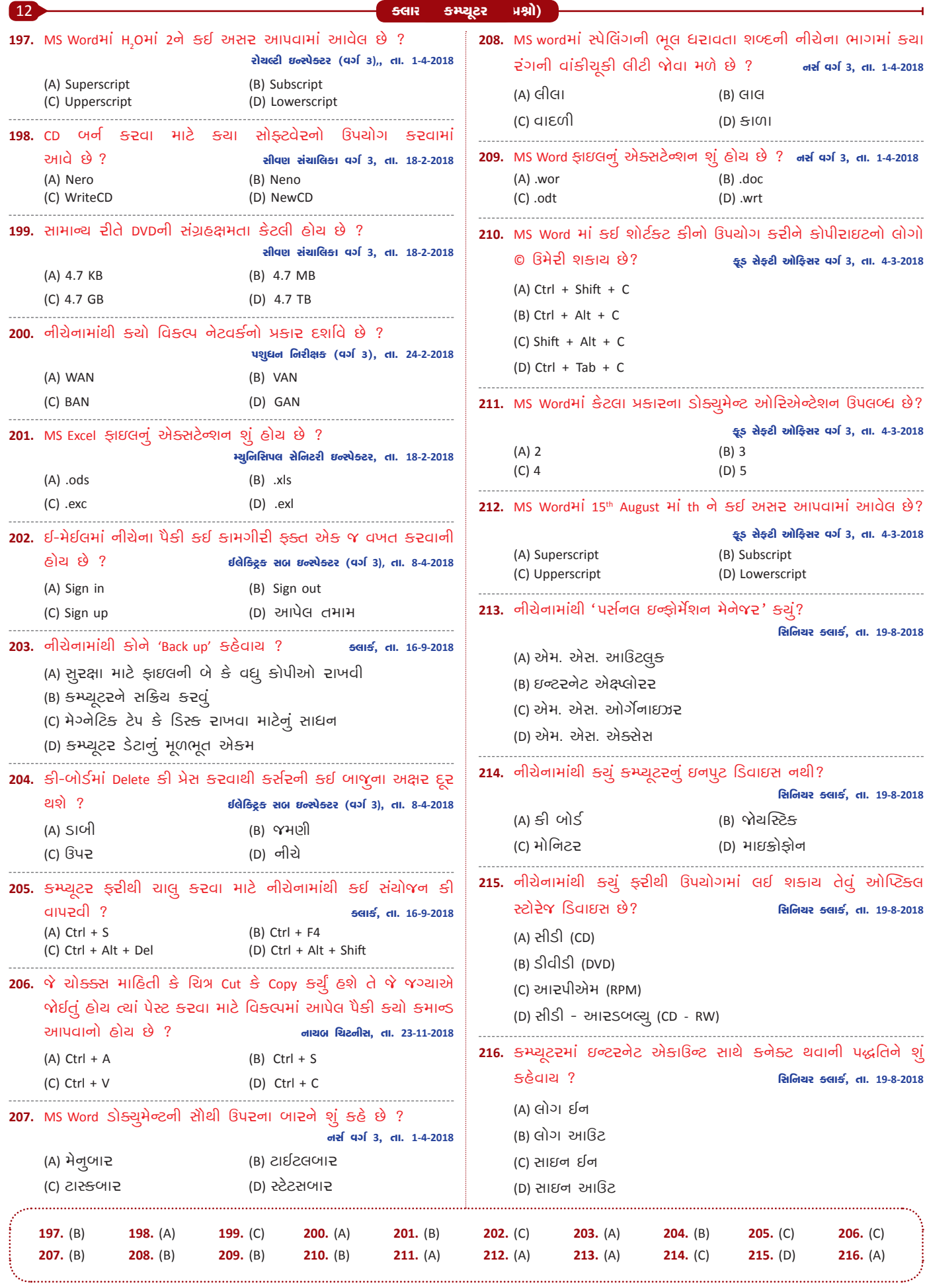

 $\bullet$ 

 $\overline{\phantom{a}}$ 

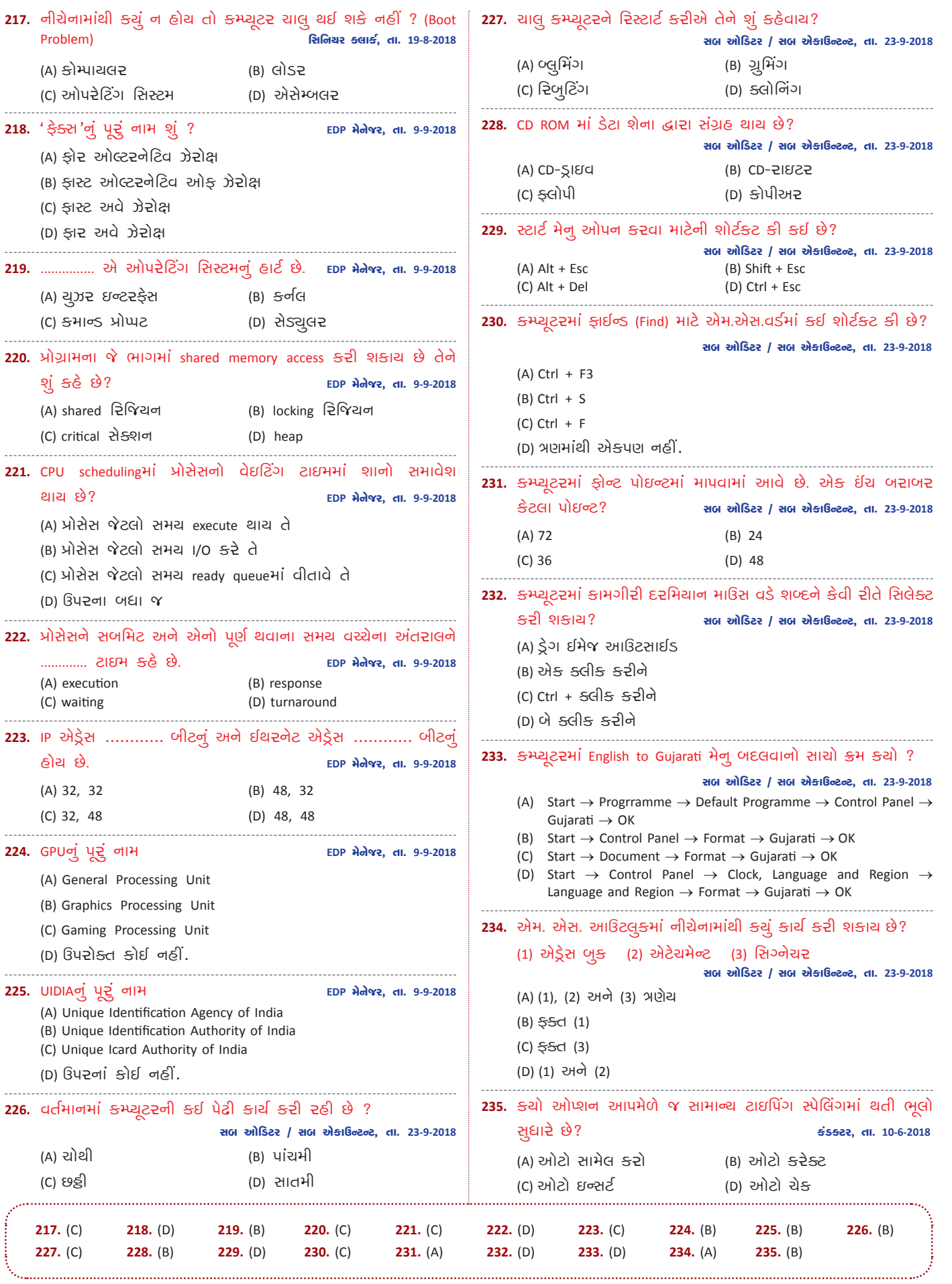

ŀ.

Í

13

ò

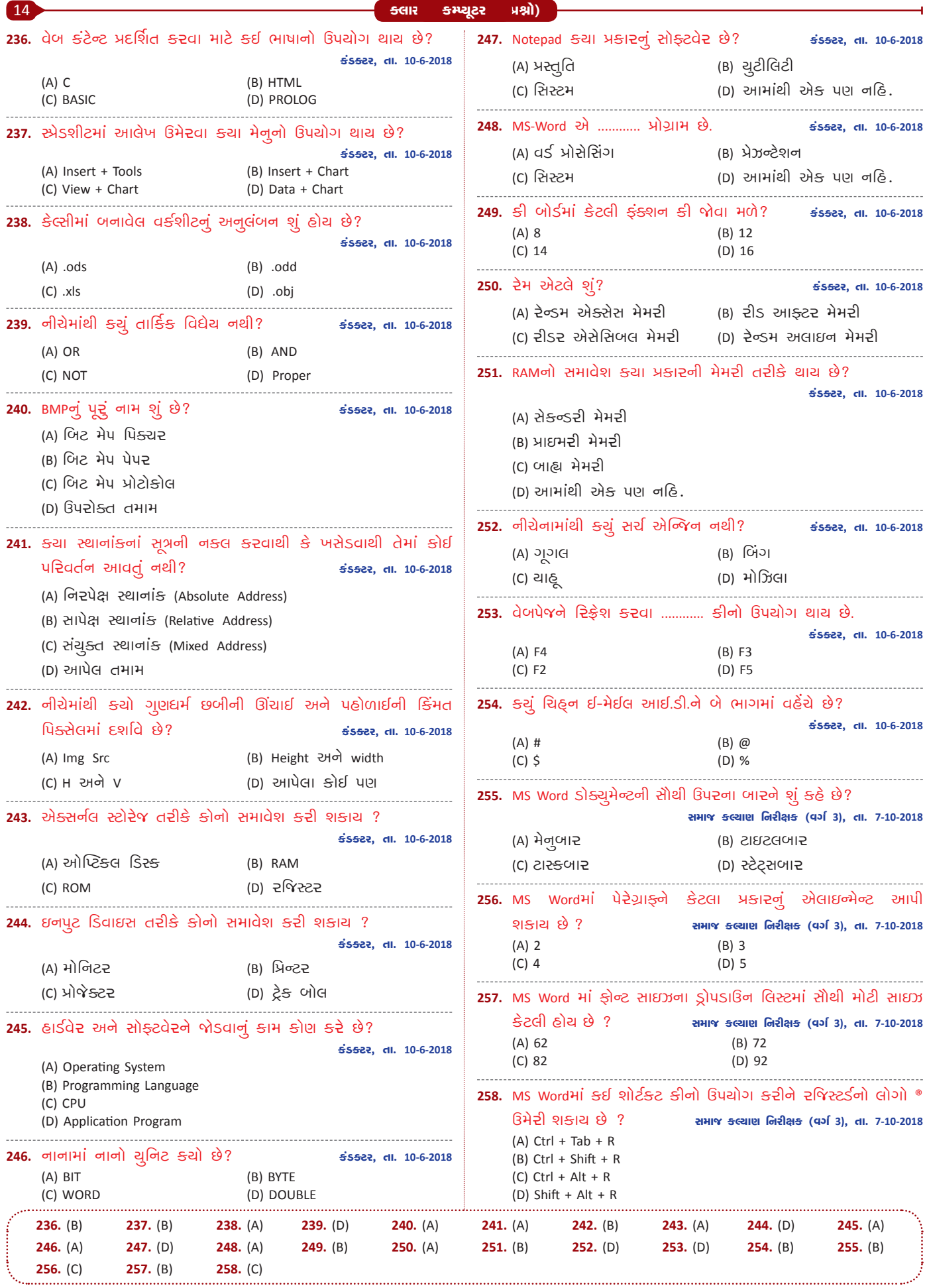

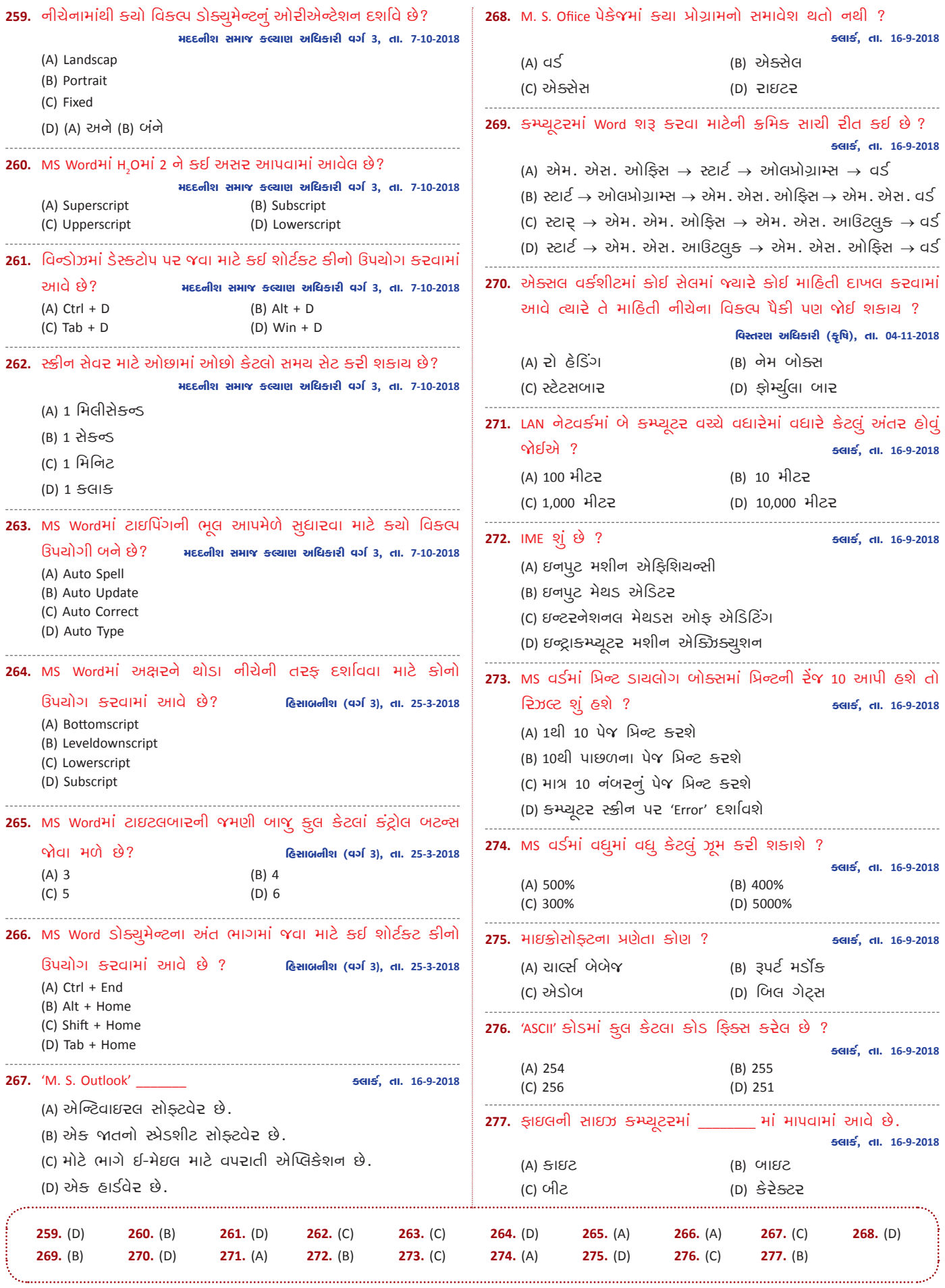

J.

15

÷

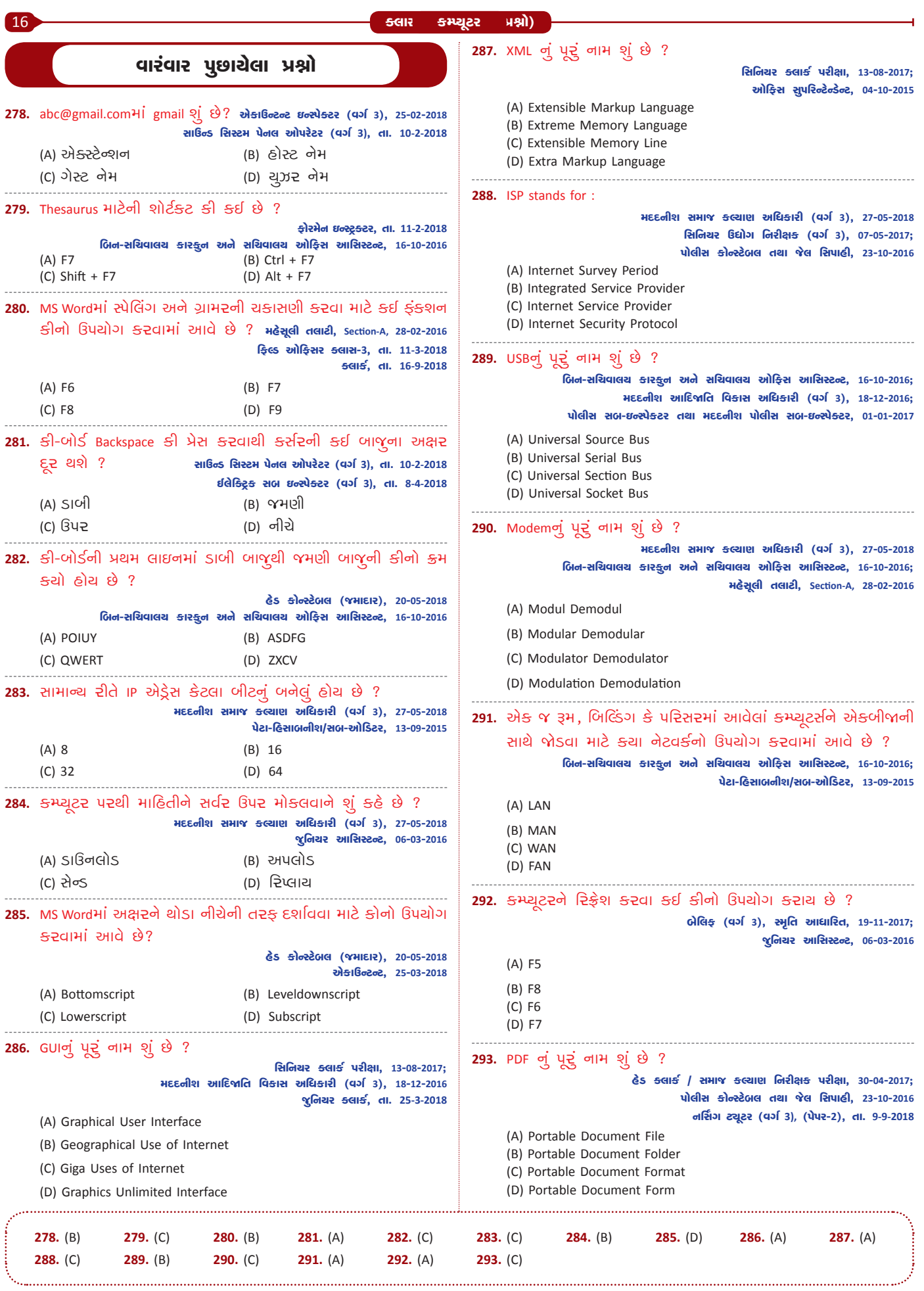

 $\bullet$ 

 $\overline{\phantom{a}}$